## STAINED GLASS BLUEPRINTS  $\frac{NAME}{DATE}$

DATE: \_\_\_\_\_\_\_\_\_\_ PERIOD: \_\_\_\_\_\_\_\_

- 1) Graph each line on your paper using pencil. Make sure that your lines are straight by using a ruler. Extend the lines to the edge of your paper. You may trim the edges later to make it neat.
- 2) When you have finished graphing all the lines, color your design to create a stained glass window.
- 3) You may wish to go over certain parts of the design with a dark pen, crayon, or marker to emphasize different portions.

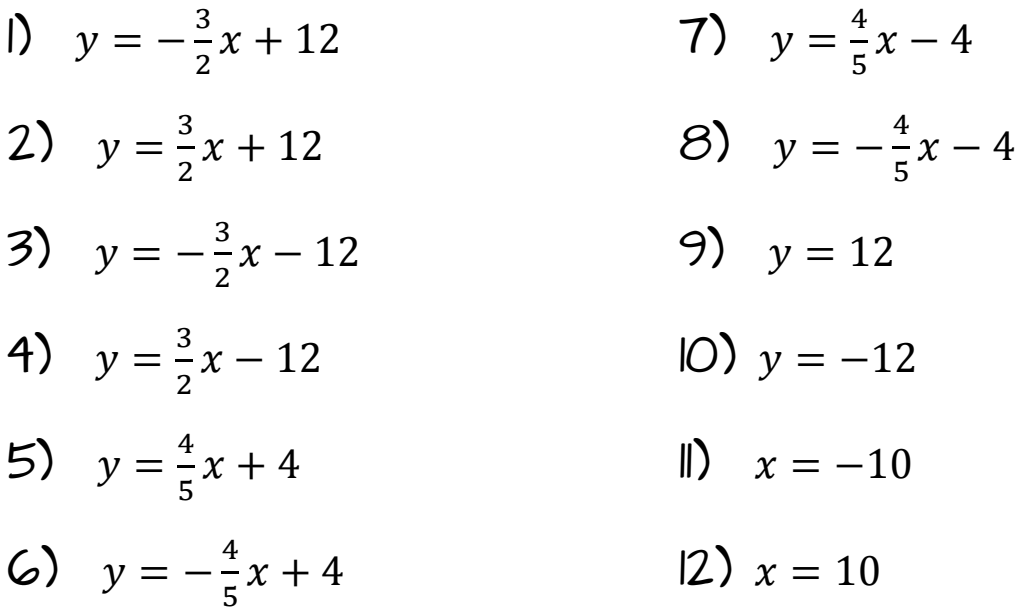

After you have graphed all the lines, plot these points. Connect them in the order that they are plotted. For example, graph (-2,0). Then graph (0,4) and connect it back to (-2,0). When you reach a STOP, you have completed a shape. Pick up the pencil and start the next column without connecting it to the previous one.

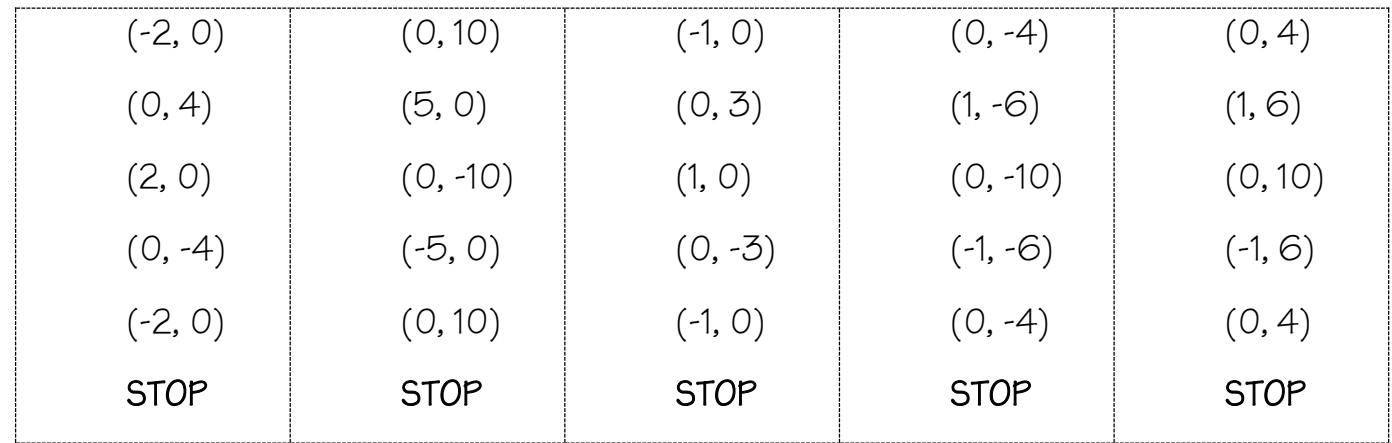

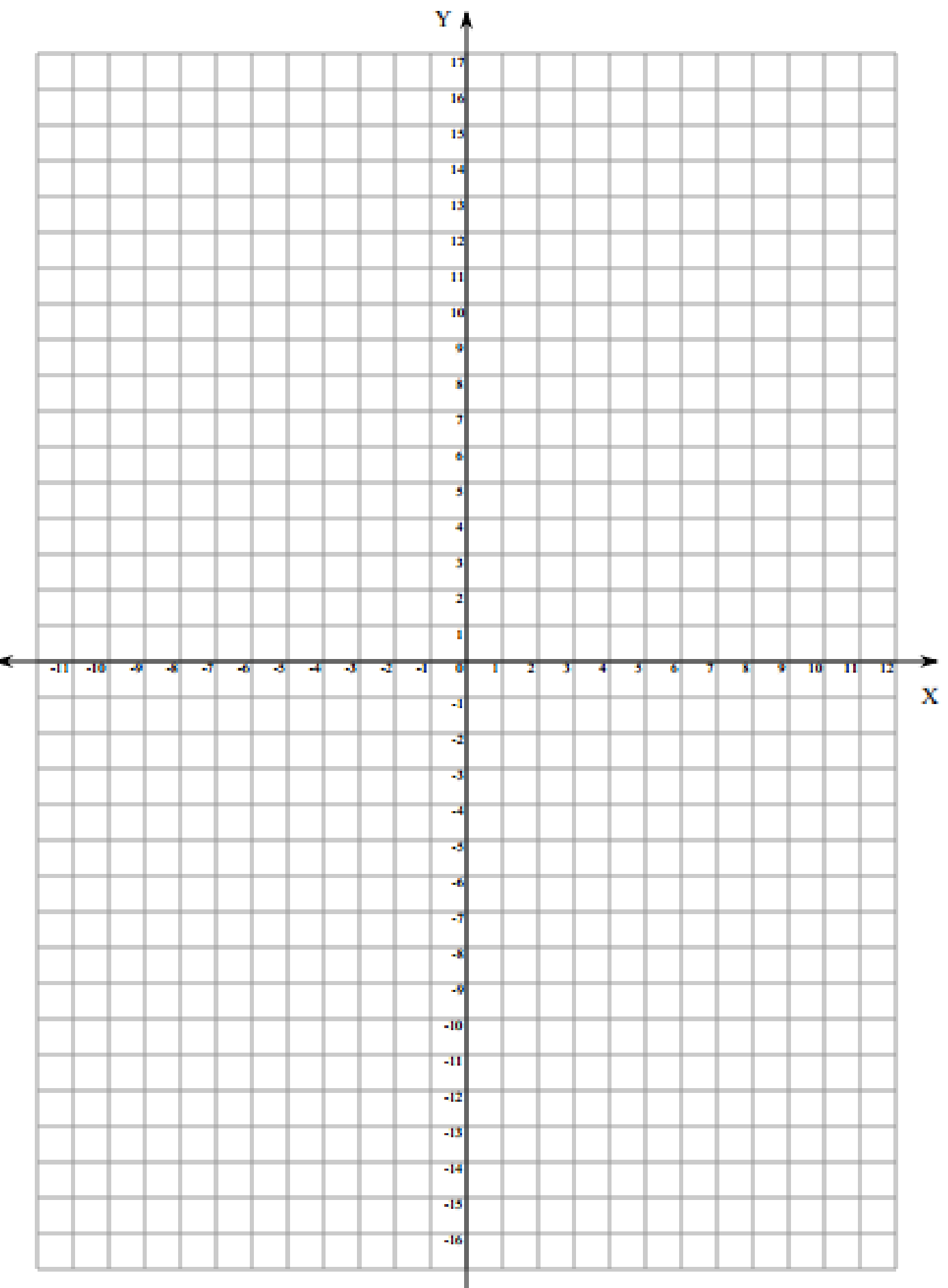